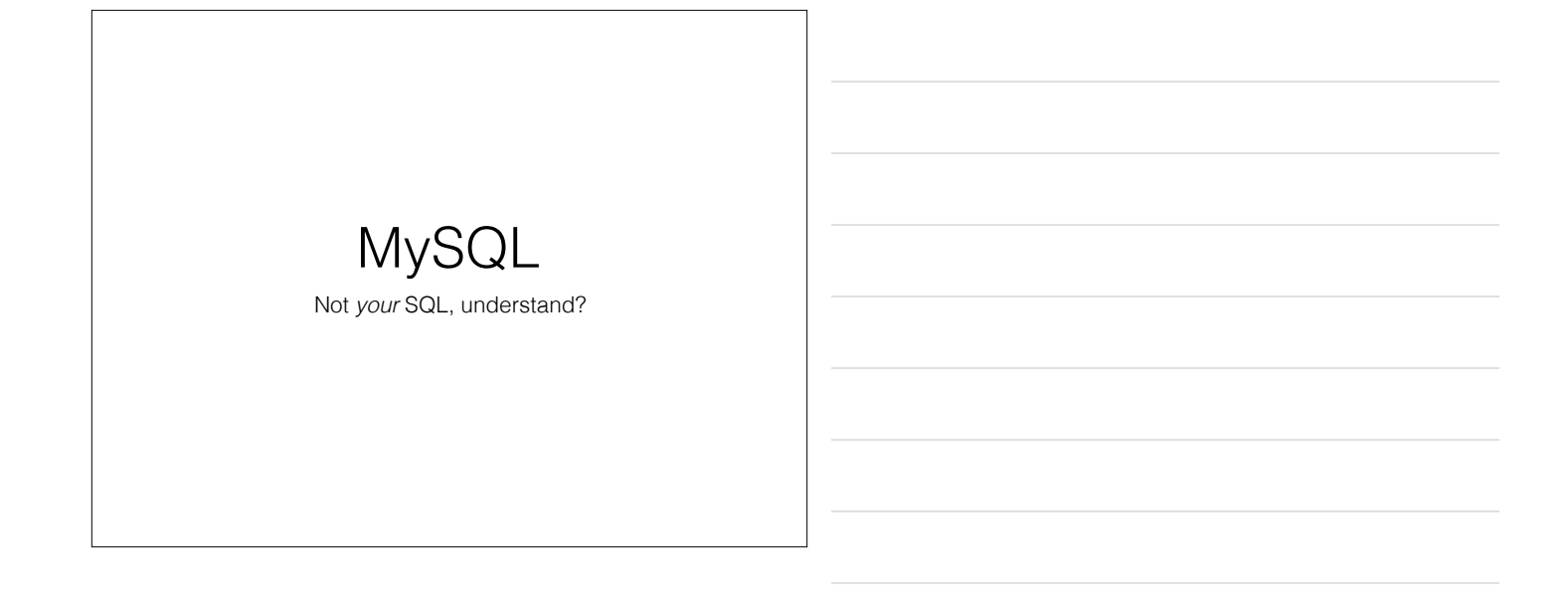

## MySQL

- Relational Database Management System
	- RDBMS
- Stores stuff in Tables
- Tables have named columns
- Tables have multiple rows with the same columns for each row
- Tables can be related to each other

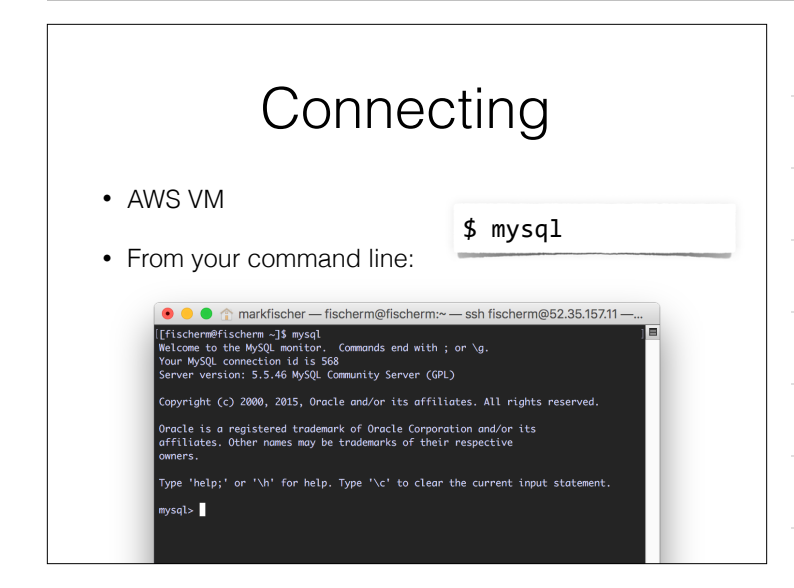

# Databases

- show databases;
- Lists all the databases on this server
- use <database>;
- Select a database to send commands to

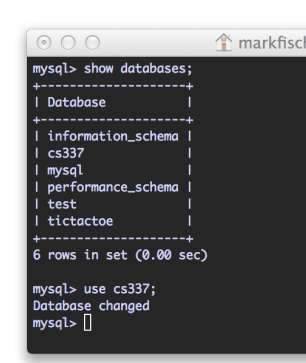

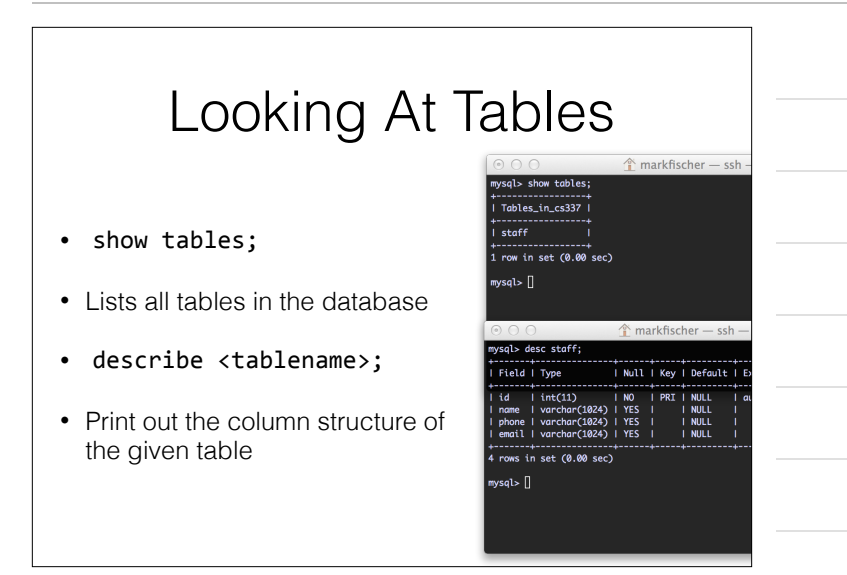

## SQL

- SQL **S**tructured **Q**uery **L**anguage
- An english like syntax to interact with a databases
- Basic Verbs initiate Commands
	- SELECT
	- INSERT
	- UPDATE
	- DELETE

# CREATE TABLE

- Make a new table to hold stuff
- Think about the columns you want to have in your table
- Data Modeling

#### CREATE TABLE `staff` ( `id` int(11) NOT NULL auto\_increment, `name` varchar(1024) default NULL, `phone` varchar(1024) default NULL, `email` varchar(1024) default NULL, PRIMARY KEY (`id`) ) ENGINE=InnoDB DEFAULT CHARSET=latin1;

### MySQL Datatypes

http://dev.mysql.com/doc/en/data-types.html

- Several ways to hold a string
	- CHAR and VARCHAR
	- Also BLOB and TEXT
- Numbers
	- INT, SMALLINT, BIGINT etc
	- DECIMAL, NUMERIC, FLOAT, DOUBLE, BIT
- Dates & Times
	- DATE, TIME, TIMESTAMP, DATETIME

# **CRUD**

- You'll hear people mention CRUD in connection with databases
	- **C**reate
	- **R**etrieve
	- **U**pdate
	- **D**elete

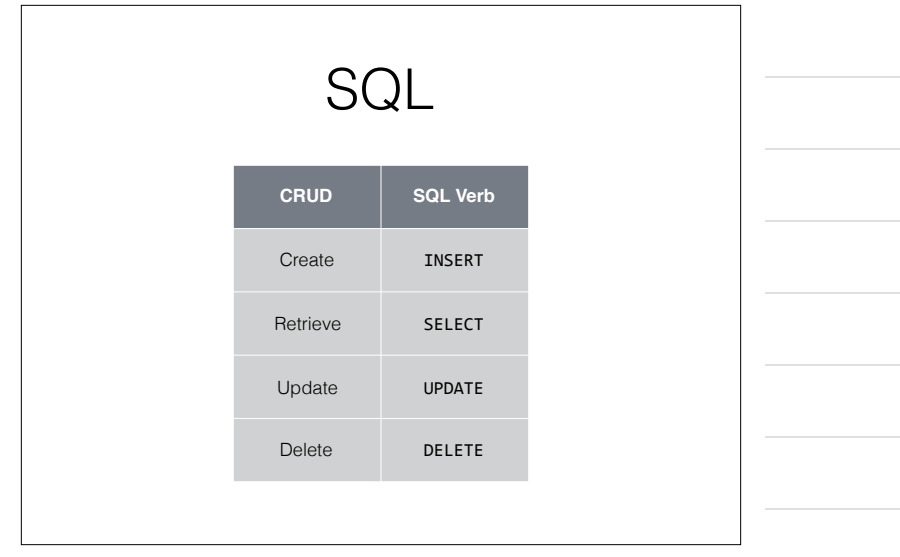

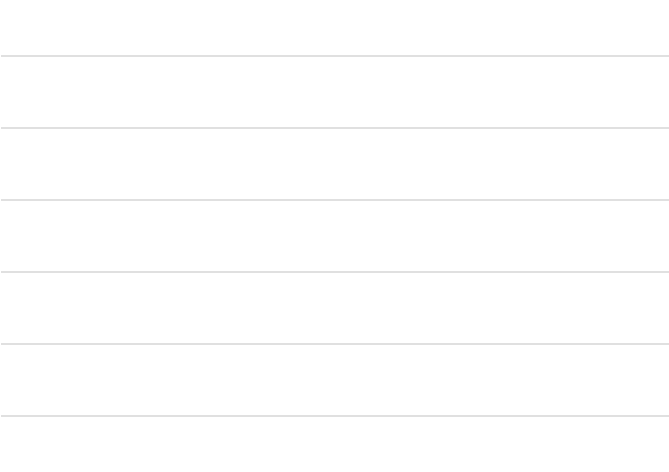

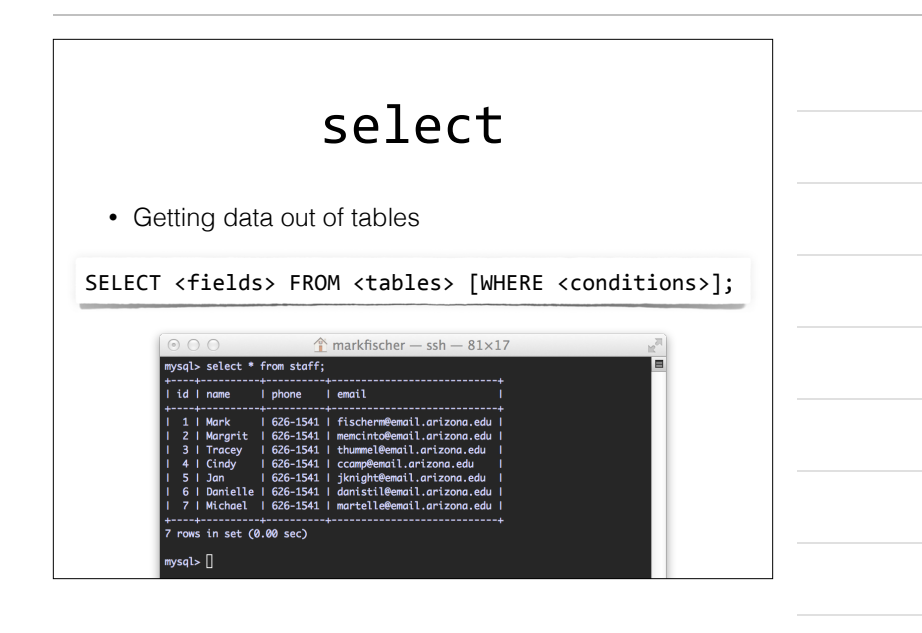

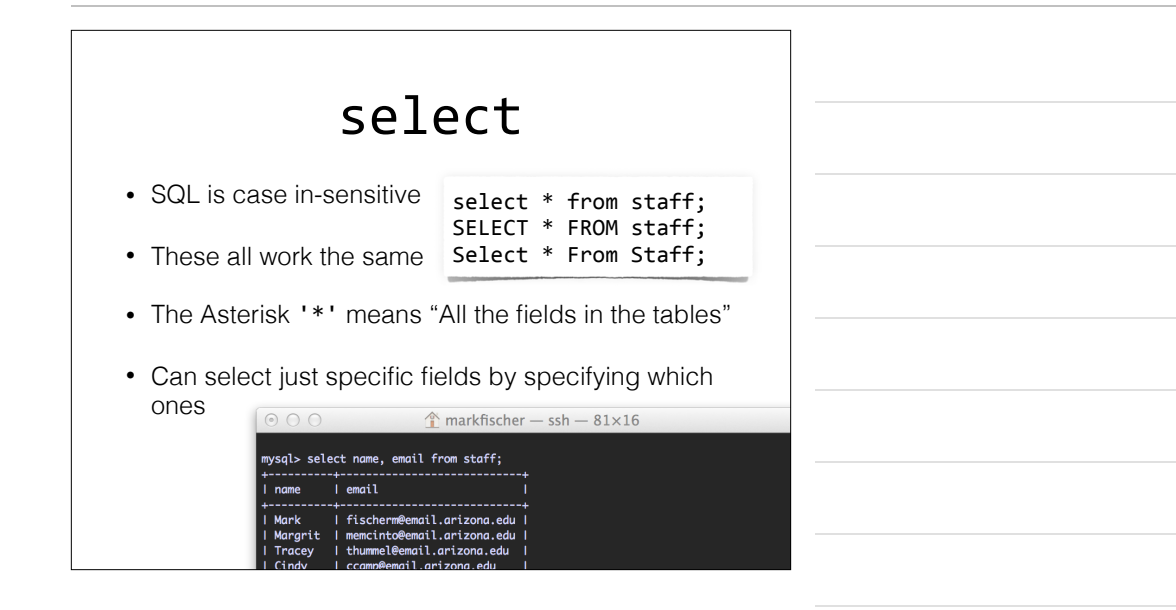

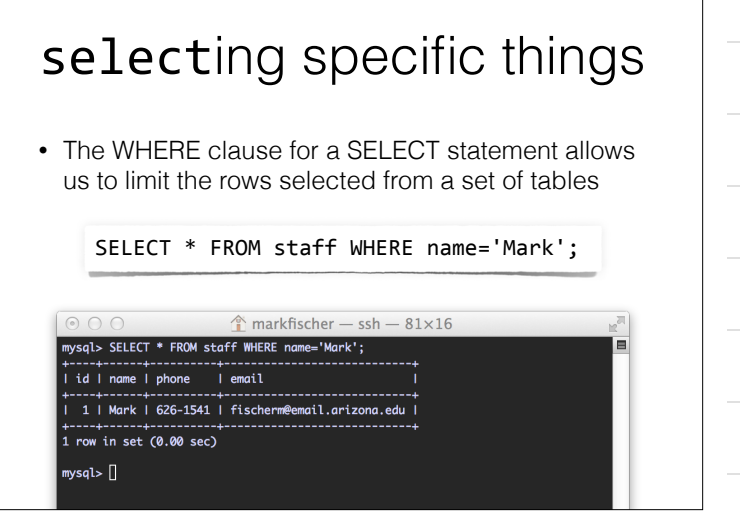

## selecting specific things

- Doesn't have to be an *exact* match LIKE
- % is our wildcard match character for strings in SQL

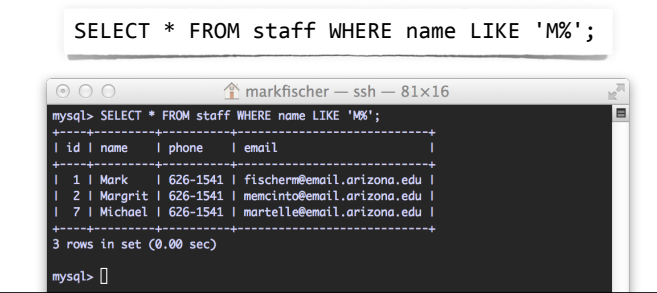

### insert

- Adding new rows to a table
- Values must match positions with their field names
- Values must be correct for the datatype of the field
- Strings must be surrounded by single quotes 'some string'

INSERT INTO <table> (field1, field2, ...) VALUES (value1, value2, ...);

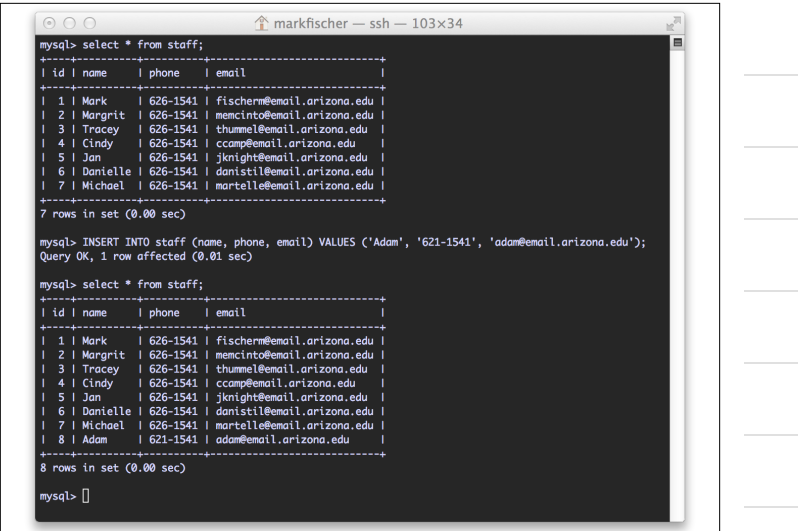

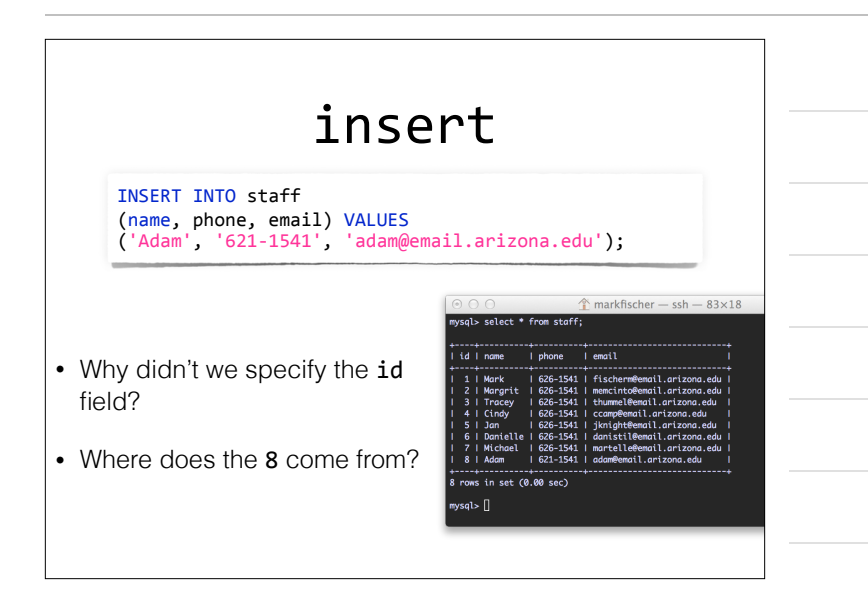

#### AUTO INCREMENT

- When defining a table, you can specify a PRIMARY KEY field be AUTO INCREMENT
- This does pretty much what it sounds like
- Anytime a new row is inserted into the table, MySQL will automatically assign a new value, incrementing an internal counter

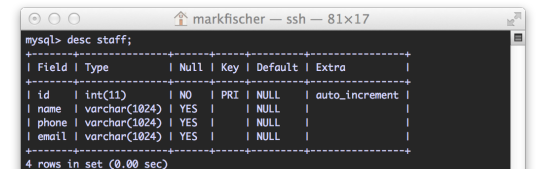

#### update

• Change a value for a field or set of fields.

UPDATE <table> SET field1=value1, field2=value2 WHERE [conditions];

- **• WATCH OUT!**
- If you don't specify any conditions, you will update **EVERY ROW!**

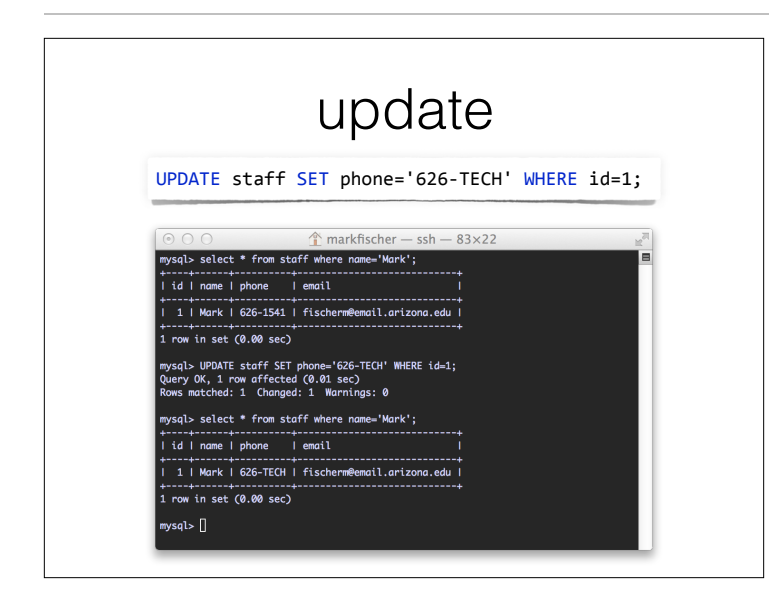

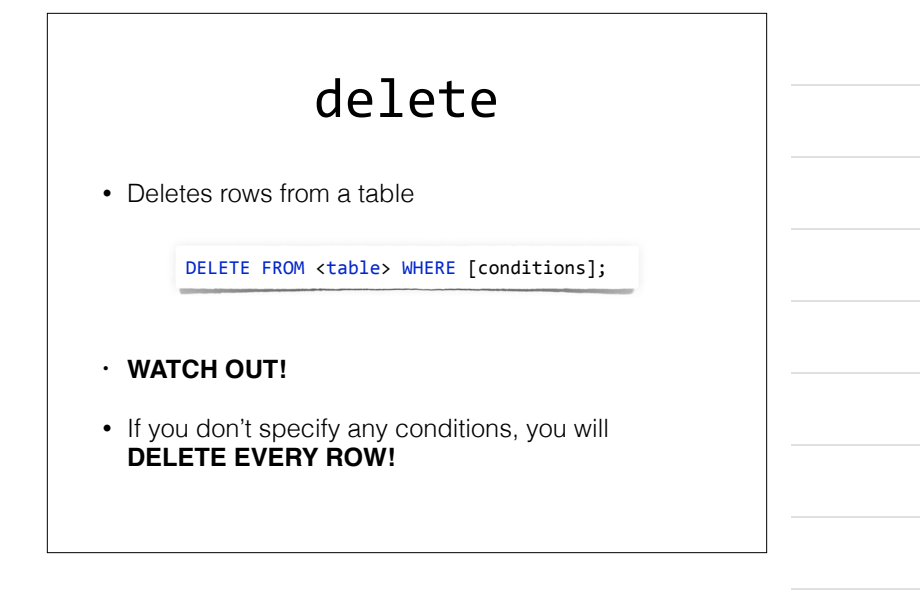

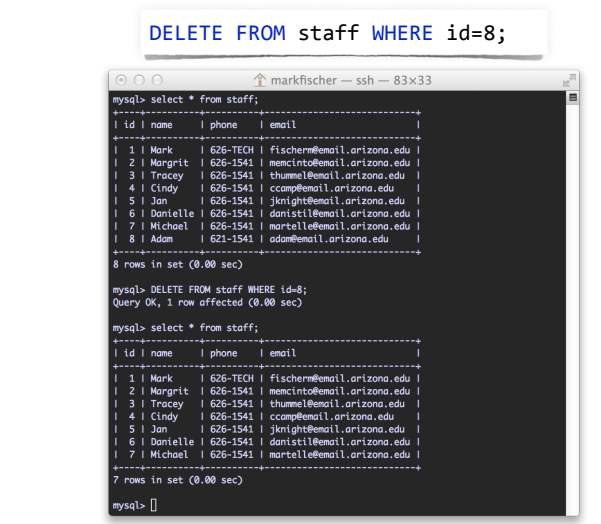

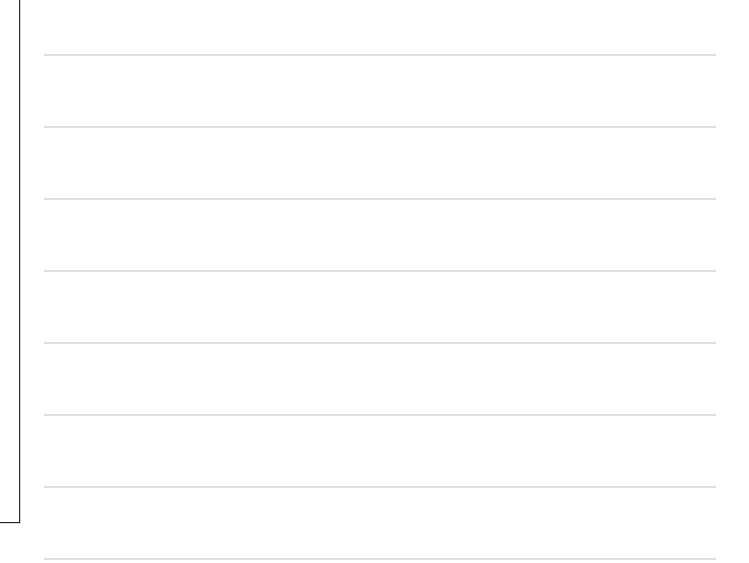

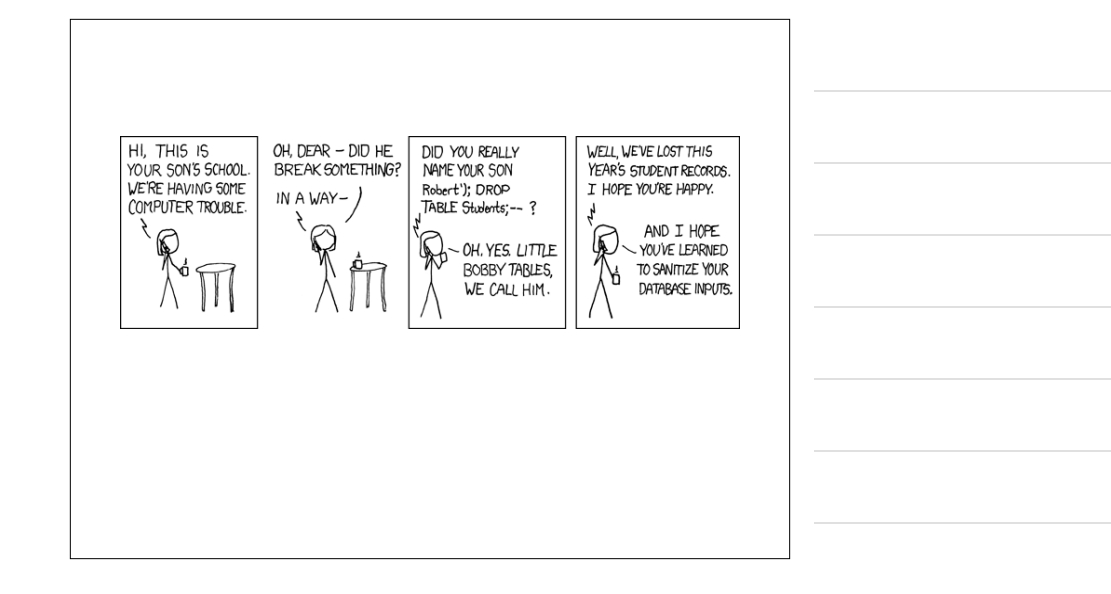

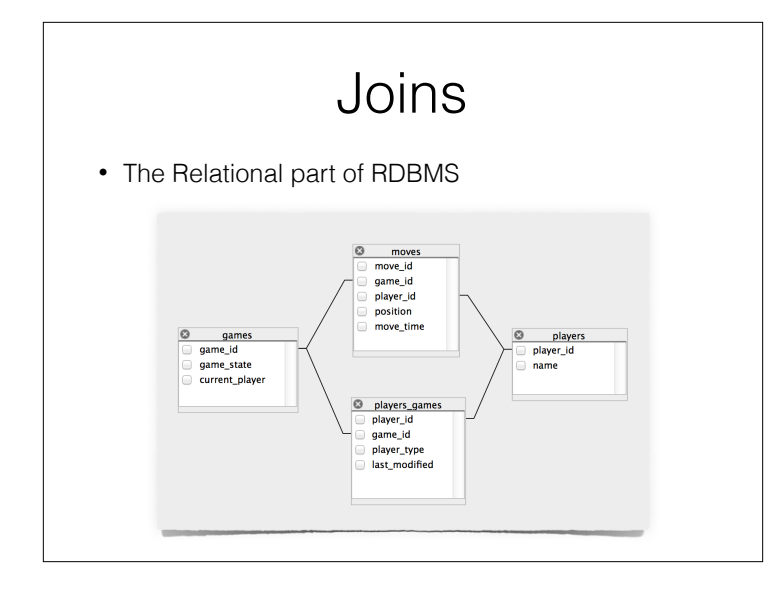

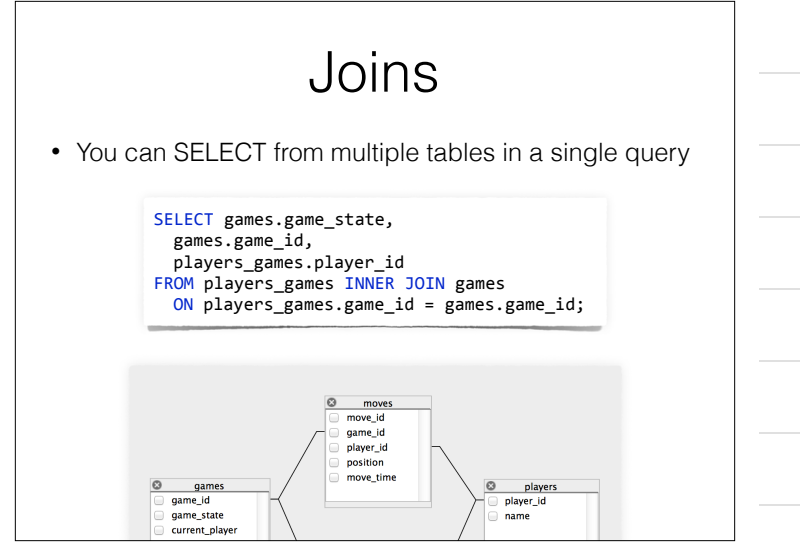

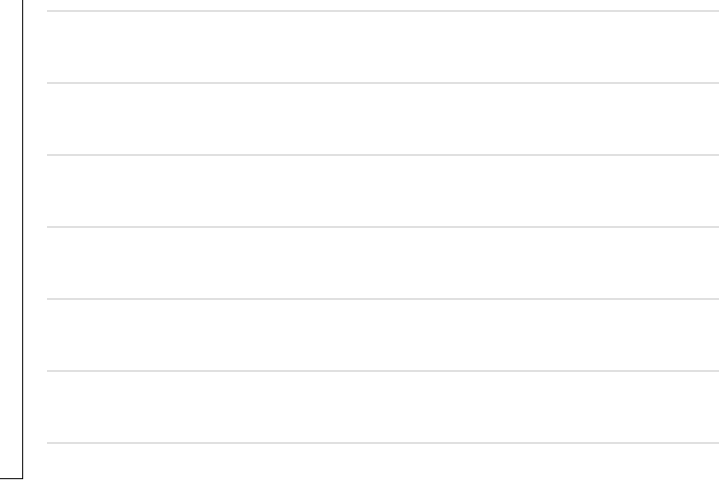

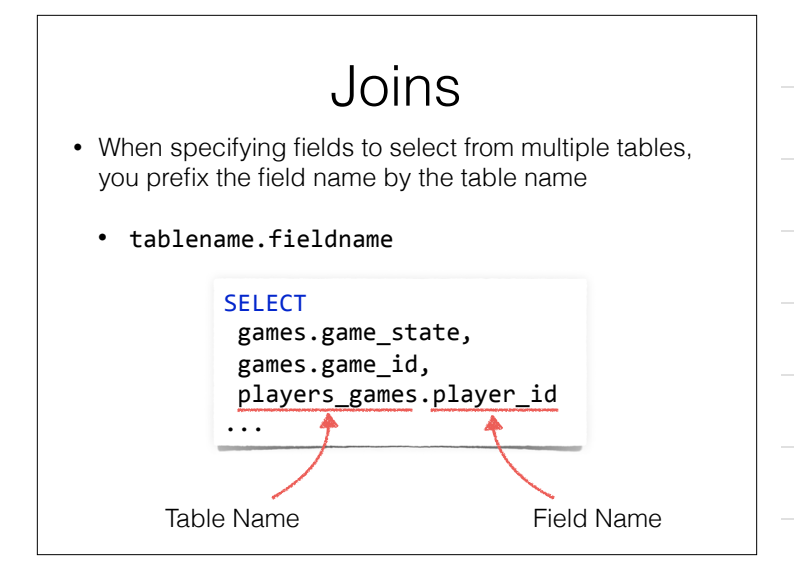

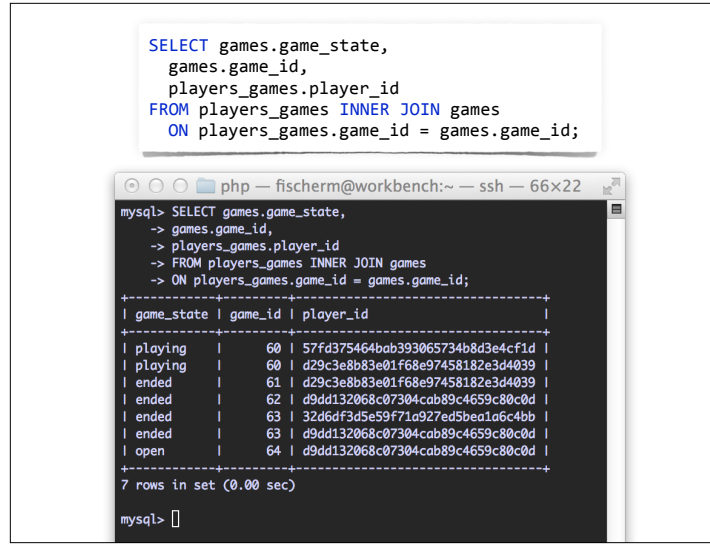

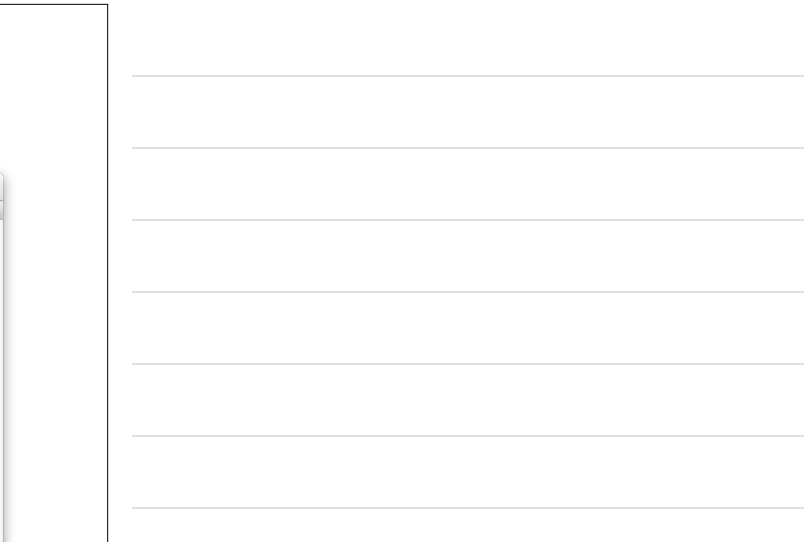

## Lots Of Other Stuff

- Lots of built-in functions
	- ABS, AVG, POW, RAND, SYSDATE, VARIANCE
- Standard Operators
	- + /  $*$  = > etc
- Stored Procedures
	- Write your code directly in the database, then make SQL calls to the functions
- Can store JSON natively now
- Transactions

Great! Now go do all that from PHP!